## GS 1. — 1. kolokvij (A) (2003./2004.)

1.  $(20)$  Odrediti sile u štapovima 1, 2 i 3.  $P = 100$  [kN]

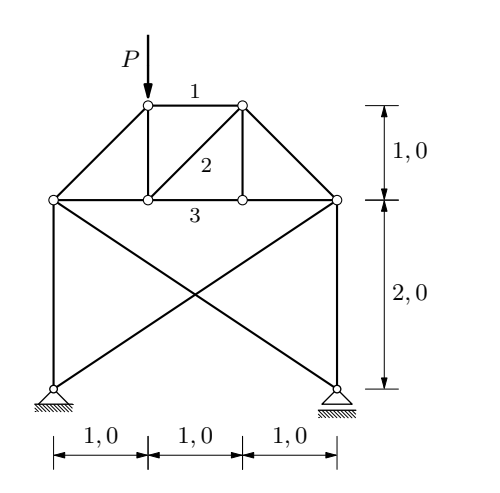

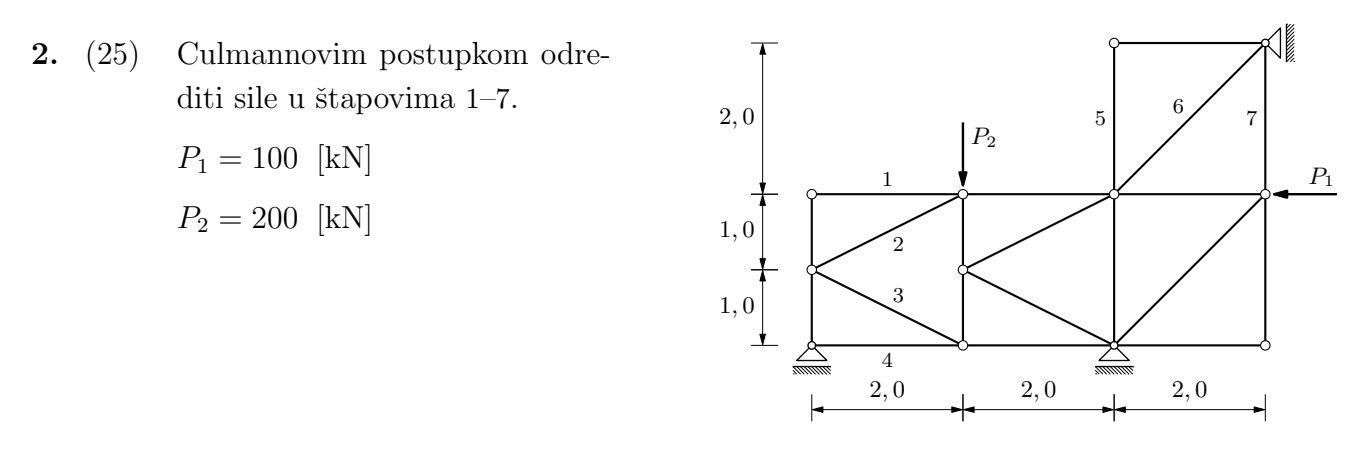

3. (25) Grafoanalitičkim postupkom odrediti  $M$ –dijagram.  $P = 150$  [kN],  $M_d = 200$  [kNm],  $q = 25$  [kN/m']  $P$   $\qquad \qquad$   $\qquad \qquad$  q  $\mathcal{M}_d$  $\frac{2}{2}$  1  $\frac{1}{2}$  1  $\frac{1}{2}$  1  $\frac{1}{2}$  1  $\frac{1}{2}$  5 2, 5 2, 5 4. (10) Analitičkim postupkom odrediti  $M$ -dijagram. ≍ P M2, 0  $P = 100$  [kN],  $M = 250$  [kNm]

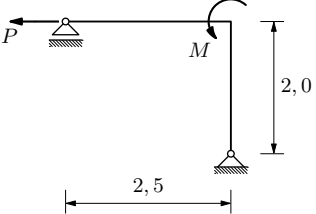

## GS 1. — 1. kolokvij (B) (2003./2004.)

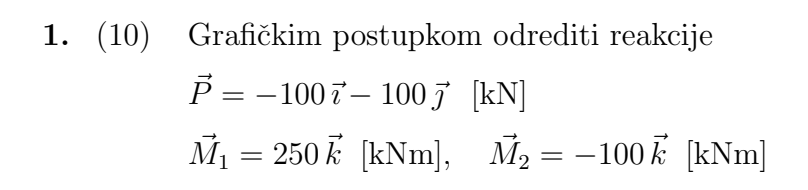

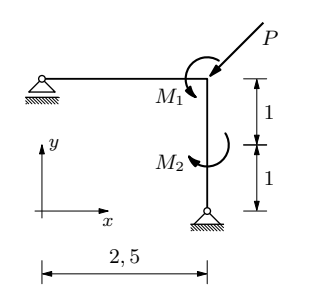

2. (25) Ritterovim postupkom odrediti sile u štapovima  $1-7$ .

 $P_1 = 100$  [kN]

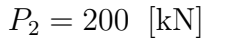

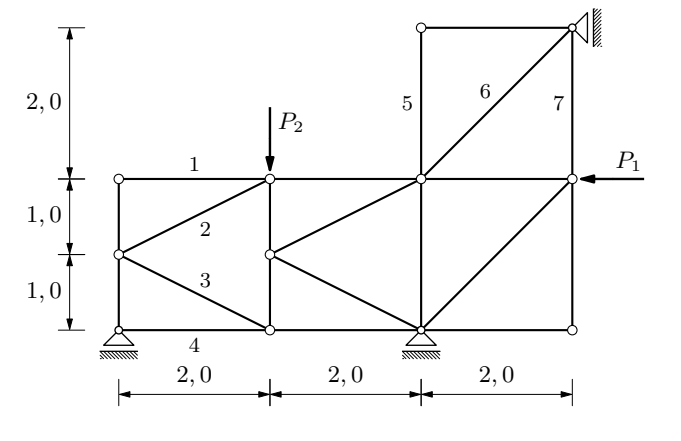

3.  $(20)$  Odrediti sile u štapovima 1, 2 i 3.  $P = 100$  [kN]

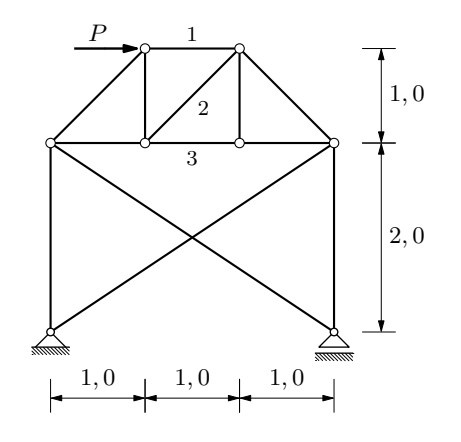

4. (25) Grafoanalitičkim postupkom odrediti  $M$ –dijagram.  $P = 100$  [kN],  $M_{\ell} = 200$  [kNm],  $q = 30$  [kN/m']  $\frac{2}{2}$  1  $\frac{1}{2}$  1  $\frac{1}{2}$  1  $\frac{1}{2}$  5 2, 5 2, 5 q  $P$   $\qquad \qquad$   $\qquad \qquad$   $M_{\ell}$ 

GS 1. — 1. kolokvij (C) (2003./2004.)

1.  $(20)$  Odrediti sile u štapovima 1, 2 i 3.  $P = 100$  [kN]

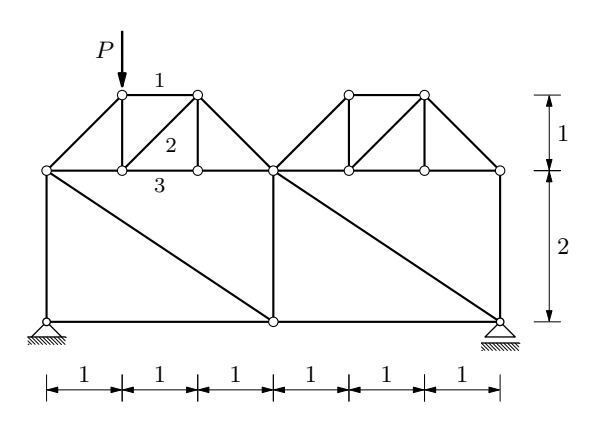

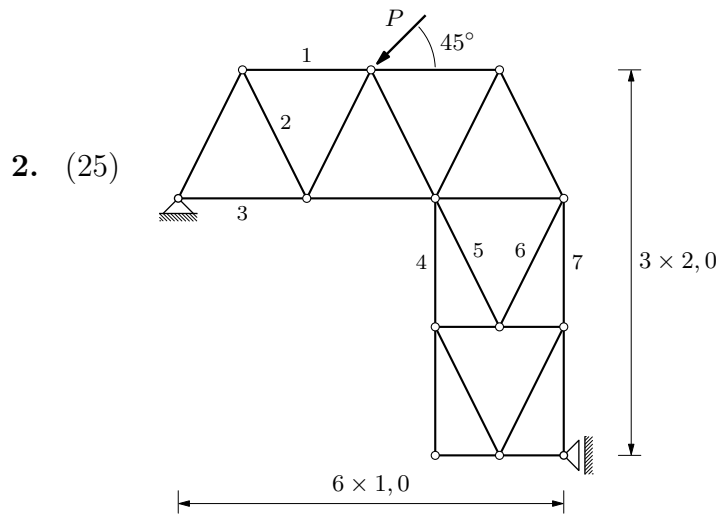

Ritterovim postupkom odrediti sile u štapovima  $1-7$ .

$$
P = 200\sqrt{2} \quad \text{[kN]}
$$

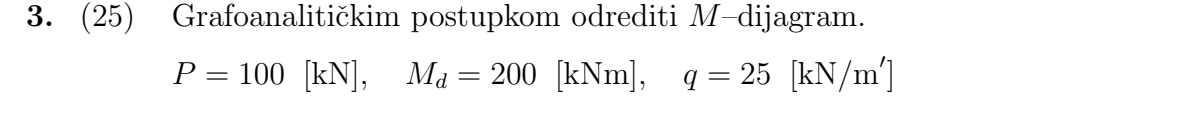

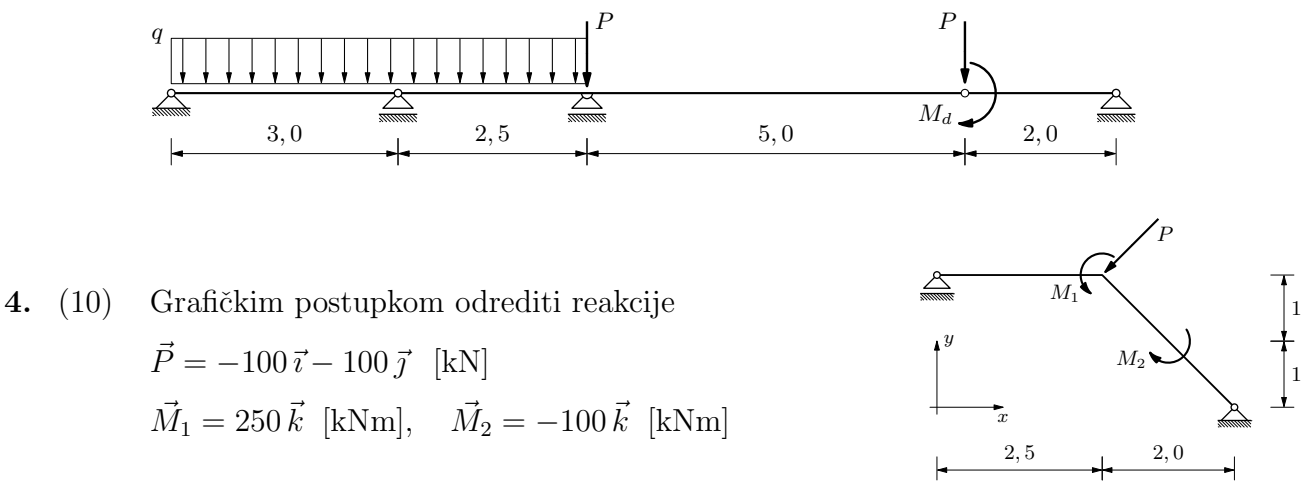

## GS 1. — 1. kolokvij (D) (2003./2004.)

1. (25) Grafoanalitičkim postupkom odrediti  $M$ –dijagram.  $P = 100$  [kN],  $M_{\ell} = 200$  [kNm],  $q = 25$  [kN/m']

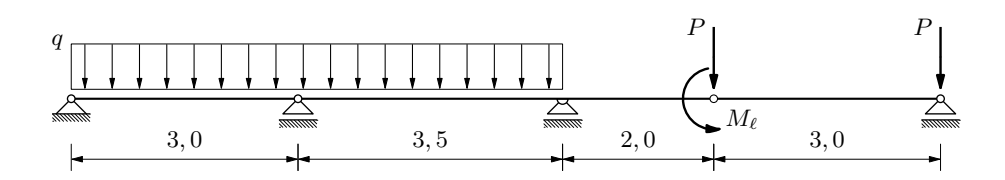

**2.** (20) Odrediti sile u štapovima 1, 2 i 3.  $P = 100$  [kN]

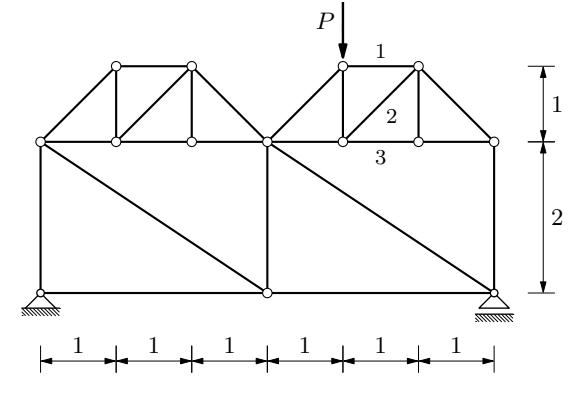

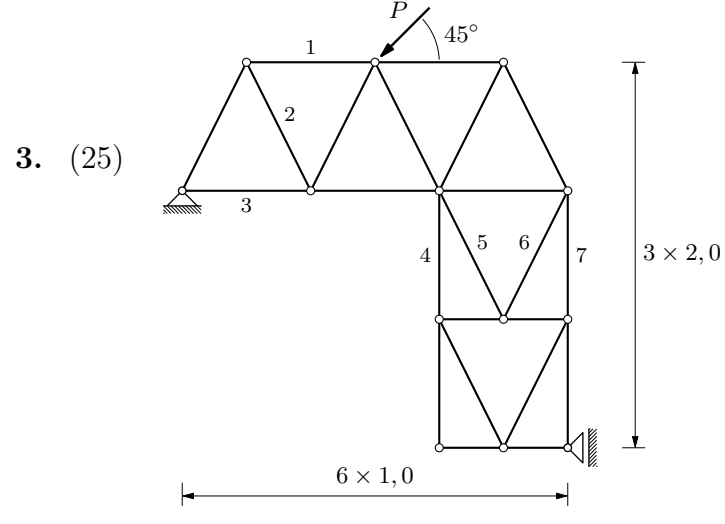

Culmannovim postupkom odrediti sile u štapovima  $1-7$ .

$$
P = 200\sqrt{2} \quad \text{[kN]}
$$

4. (10) Analitičkim postupkom odrediti  $M$ -dijagram.  $P = 100$  [kN],  $M = 250$  [kNm]

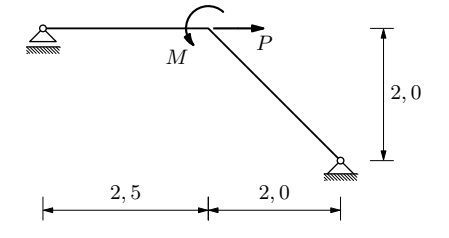